# **Konzept zur Medienerziehung**

- 1. Zielsetzung
- 2. Ausstattung
- 2.1 Medienausstattung
- 2.2 Ausstattung Klassenräume
- 2.3 Software
- 3. Wartungskonzept
- 4. Curriculum Medien in Anlehnung an den Medienpass NRW
- 5. Interaktives Lernen
- 5.1 Interaktive Whiteboards
- 5.2 Tablets
- 6. Homepage
- 7. Medienbeauftragte
- 8. Fortbildungsplanung
- 9. Grenzen der Digitalisierung in der Grundschule
- 10.Evaluation und Perspektive

Anlage 1 Übersicht Zugangsdaten

# **1. Zielsetzung**

Moderne Medien, wie Computer, Tablets, Smartphones etc. sind ein Teil der gesellschaftlichen Lebenswelt und werden bereits von vielen Schulkindern im Freizeitbereich vielfältig genutzt. Die Aufgabe des Bildungssystems und damit auch der Nysterbach–Schule besteht darin, allen Kindern einen Zugang zu analogen und digitalen Medien zu ermöglichen, die Nutzungsmöglichkeiten der Medien aufzuzeigen und nach SchulG §2 dazu befähigen "mit Medien verantwortungsbewusst und sicher umzugehen".

Die Schülerinnen und Schüler sollen eine Medienkompetenz aufbauen, indem sie von Beginn an mit allen an der Schule zur Verfügung stehenden Medien vertraut gemacht werden und diese eigenständig bedienen können. Sie sollen eine grundlegende Ausbildung im Bereich der digitalen Medien erhalten, auf die die weiterführenden Schulen aufbauen können. Die im Unterricht der Nysterbach-Schule verankerte Medienbildung soll allen Schülerinnen und Schülern die Möglichkeit zum Aufbau einer Medienkompetenz dienen, unabhängig von der technischen Ausstattung des Elternhauses.

# **2. Ausstattung**

# **2.0 IT-Infrastruktur**

Über den Schulträger wurde ein Vertrag mit einer Bandbreite von 100MB vereinbart. Messungen in der Schule haben ergeben, dass die Schule mit einer Bandbreite von 17 Mbit ausgestattet ist. Dieser Umstand wurde 2019 beim Schulträger angezeigt.

# **WLAN-Netzwerke**

An der Schule gibt es zwei Netzwerke. Eines versorgt den Bürotrakt und das andere das restliche Schulgebäude.

**Passwörter**

**Verkabelung/ Plan**

**…**

**…**

**Server**

**…**

# **2.1 Medienausstattung**

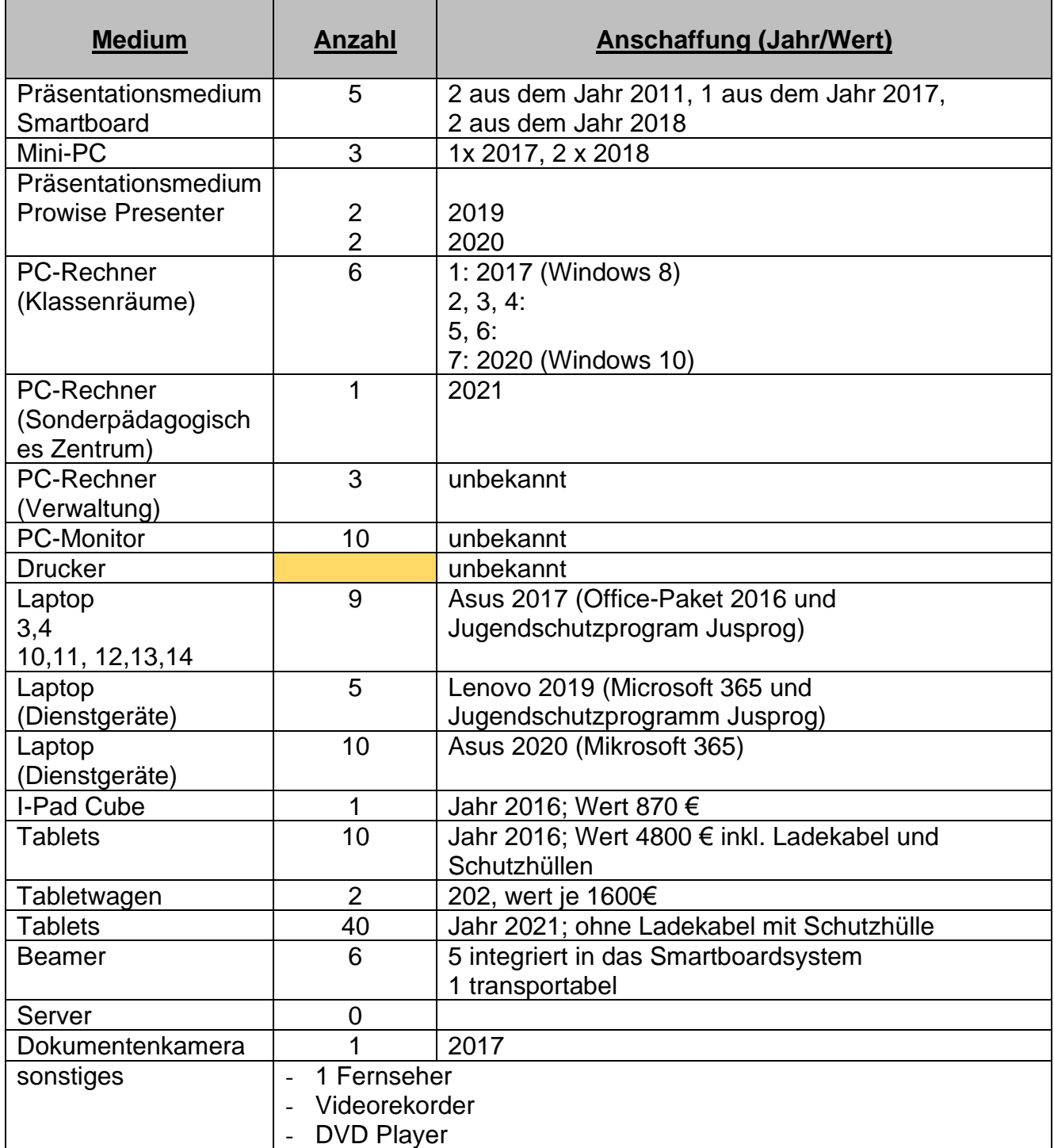

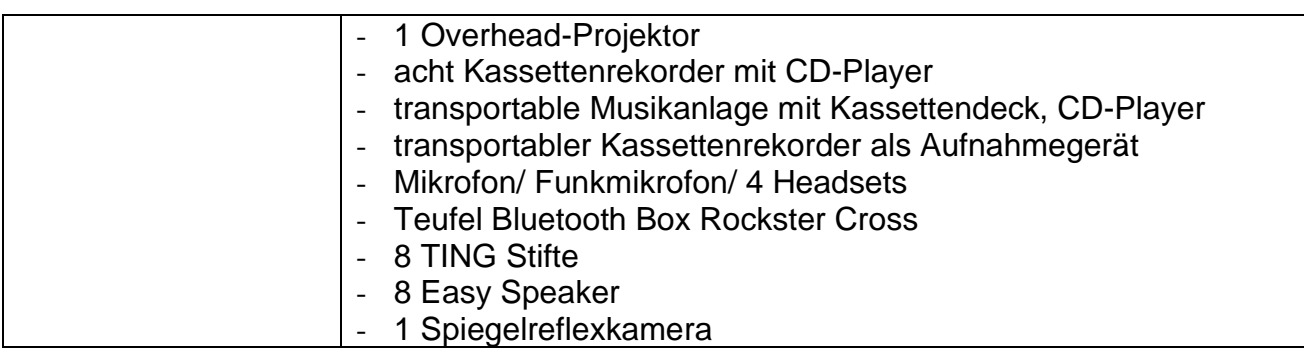

# **2.2 Ausstattung der Klassenräume**

Im Raum U.2 befinden sich 2 PC-Rechner mit Monitor und einem Drucker.

In Raum O.2.2 befindet sich ein PC-Rechner mit Monitor und ?.

In Raum O.3 befindeen sich drei PC-Rechner mit Monitor und ?.

Alle Klassenräume können weiterhin mit ca. ein bis zwei Laptops ausgestattet werden. Diese stehen zur Ausleihe bei der Schulleitung zur Verfügung. Das

Auf jeder Etage befindet sich ein Tabletwagen mit jeweils 20 Tablets. Der Tabletwagen ist durch einen Zahlencode geschützt. **Der Code lautet ….**

Das Lehrertablet hat eine orange Schutzhülle, die Schülertablets haben blaue Schutzhüllen. Diese müssen durch die Lehrkraft entkabelt werden und können in einer Kiste in die Klassenräume transportiert werden. Die Tablets sind sofort einsatzbereit. Alle Tablets werden zentral durch ein Device-Managment verwaltet. Änderungswünsche können ausschließlich durch die Stadt Erkelenz vorgenommen werden.

Im Lehrerzimmer befindet sich zusätzlich noch ein Tabletcube mit zehn Tablets. Der Cube ist gesichert durch einen Zahlencode. **Der Code lautet ….**

Die zehn Tablets sind durch einen Code gesichert. **Dieser Code lautet** bei allen Geräten ….**.** Diese Tablets müssen einzeln verwaltet werden. Dies nimmt die Medienfachberatung vor.

Die digitalen Endgeräte sind mit Schulsoftware ausgestattet und stehen den Schülerinnen und Schülern während der gesamten Unterrichtszeit zur Verfügung. Alle Unterrichtsräume sind über Wlan mit dem Internet verbunden, so dass auch die zentral gelagerten Tablets in allen Räumen während des Unterrichts eingesetzt werden können.

# **2.4 Software**

PC- Rechner

- − Betriebssystem Microsoft Windows 8 (PC-Rechner)
- − Betriebssystem Microsoft Windows 10 (Sonderpädagogisches Zentrum)

−

Dienst-Laptops

- − Betriebssystem Microsoft Windows 10 (Sonderpädagogisches Zentrum)
- − Microsoft 365 von 2020 (Asus 2020/ Lenovo 2019)

Schülerlaptops 10,11,12,13,14

- Betriebssystem Microsoft Windows 10
- − Open-Office

Auf den Endgeräten stehen unterschiedliche Apps zur Verfügung:

- − Blitzrechnen 3.0, überarbeitete Auflage (Klett, 1-4)
- − Lernprogramme der Rechtschreibwerkstatt
- − Antolin Mit Lesen punkten!
- − Jugendschutzprogramm Jusprog für Windows (Lenovo 2019)
- − Smart-Learning-Software

Auf den Tablets (2016) aus dem Lehrerzimmer sind folgende Apps verfügbar:

- − App Antolin Lesespiele 1/2 und 3/4
- − App Anton
- − App Blitzrechnen
- − App Geogebra
- − App Grundschultrainer (Sunshine Klasse 3)
- − App Keynote
- − App Kleines 1x1
- − App Lesen lernen 2 (Sternchenverlag)
- − App Lightbot
- − App Scratch Junior
- − App Toontastic
- − App Tynker
- − Apps zum Lehrwerk Zebra

Auf den Tablets (2021) aus den Tabletwagen sind folgende Apps verfügbar:

- − App Anton
- − …

# **3. Wartungskonzept**

#### First-Support

Aus praktischen und wirtschaftlichen Gründen können von den Lehrkräften in Unterstützung mit der Medienbeauftragten folgende Wartungs- und Administrationsaufgaben übernommen werden:

- − Beseitigung kleiner Störungen
- − Kontrolle aller Steckverbindungen bei Netzwerkproblemen
- − Installation von Software auf den Computern/ Notebooks/ Tablets
- − Installation von Updates

# Second-Support

Für folgende Arbeiten sind wir auf die Unterstützung der Stadt Erkelenz anngewiesen. Zuständig sind Herr Müllers und Herr Müller.

Störungen werden über die orange Liste (Störungsprotokoll) im Lehrerzimmer an die Medienfachberaterin gemeldet. Diese beauftragt dann über …. Die Stadt Erkelenz.

- − Neuinstallation von Hardware und Software (z.B. Notebook)
- − Instandhaltung und Aktualisierung von Hardware und Apps
- − Netzwerkeinrichtung und -pflege
- − Ansprechpartner bei Schwierigkeiten oder Fragen

# **4. 1 Curriculum digitale Medien in Anlehnung an den Medienpass**

Unser schulbezogenes Curriculum orientiert sich an dem Kompetenzrahmen der Initiative Medienpass NRW<sup>1</sup>, der in sechs Bereichen Fähigkeiten, über die Kinder im Umgang mit Medien verfügen sollen, definiert.

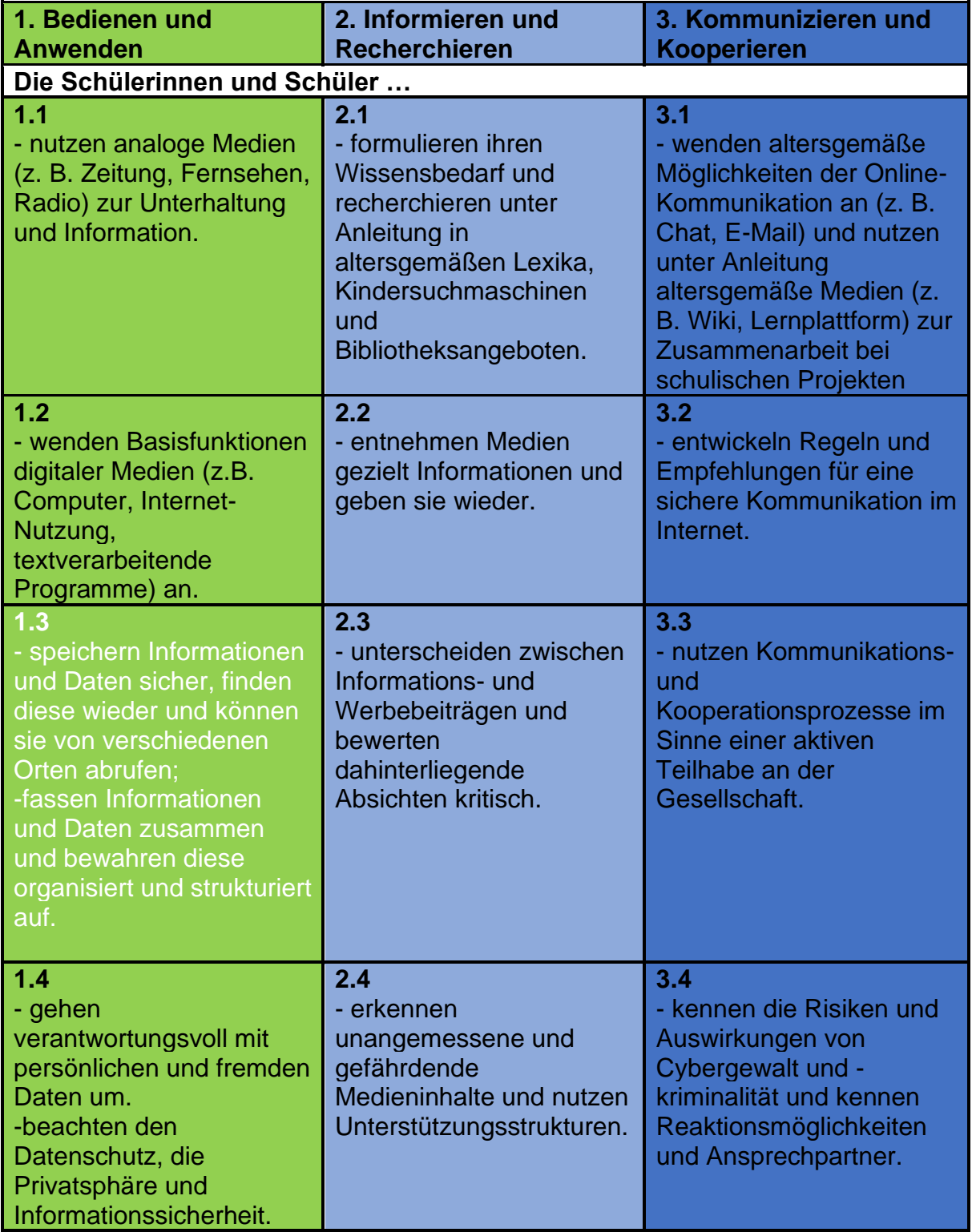

<sup>1</sup> https://www.medienpass.nrw.de/sites/default/files/media/LVR\_ZMB\_MKR\_Rahmen\_A4\_v01.pdf

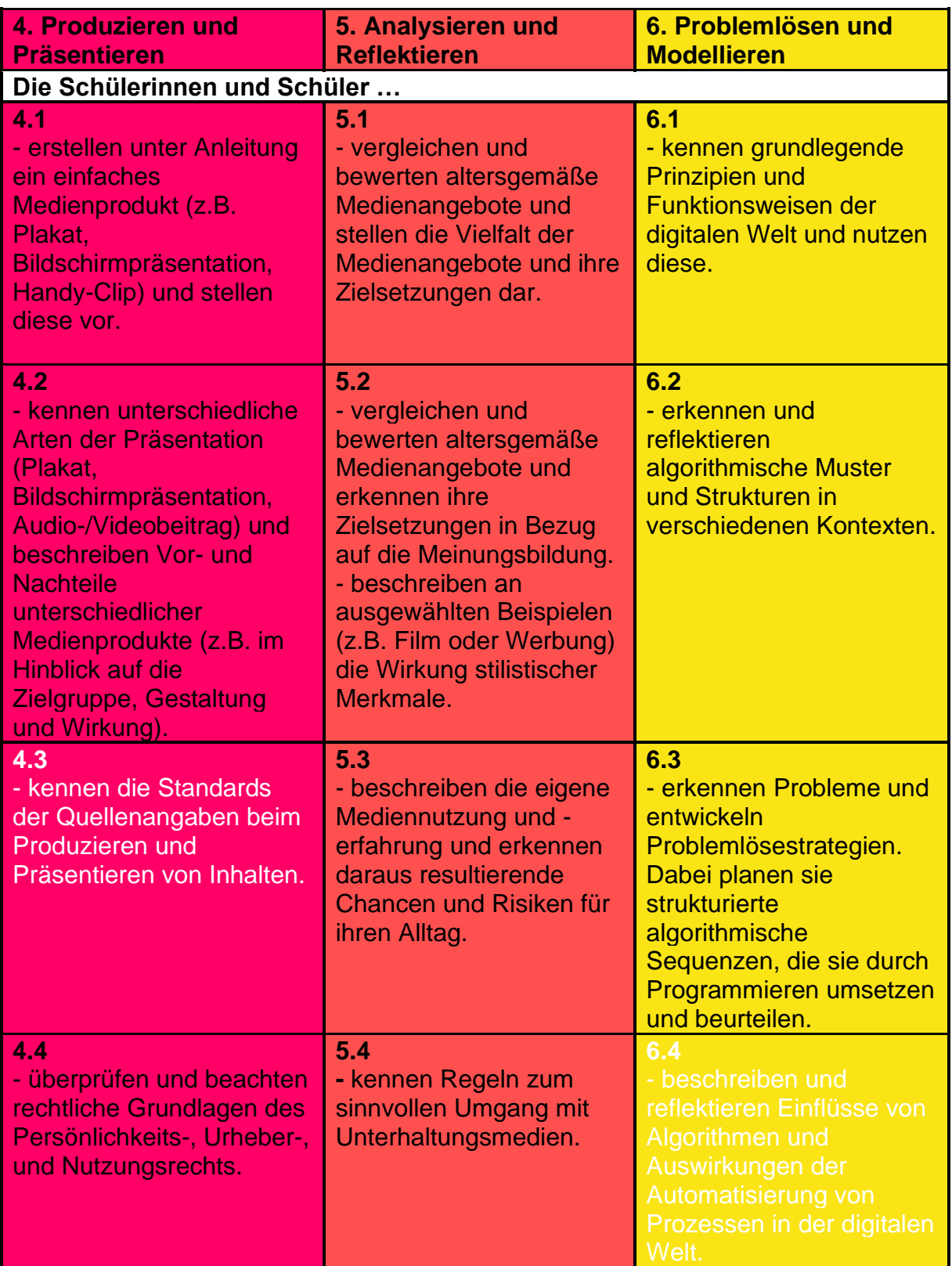

\*weiße Markierung: Kompetenz der Sekundarstufe I

Nysterbach<sup>®</sup>  $\overline{\phantom{a}}$ Schule

Die nun folgende Übersicht zur konkreten unterrichtlichen Umsetzung befindet sich im Aufbau. Das Fach oder der Fachbereich digitale Medien ist in der Stundentafel der Grundschule nicht ausgewiesen, doch Bedarf es zur Ausbildung einer grundlegenden Medienkompetenz zusätzlicher Unterrichtszeit, die zur systematischen Heranführung an das Bedienen und Anwenden verwendet wird. Aufgrund dessen erfolgt der Auf- und Ausbau der Kompetenzen im Rahmen der bestehenden organisatorischen und unterrichtlichen Begebenheiten.

In der nachfolgenden Übersicht sind Hinweise zu Arbeitsmaterialien angegeben, die in den Arbeitsplänen der Fächer und Fachbereiche konkretisiert sind.

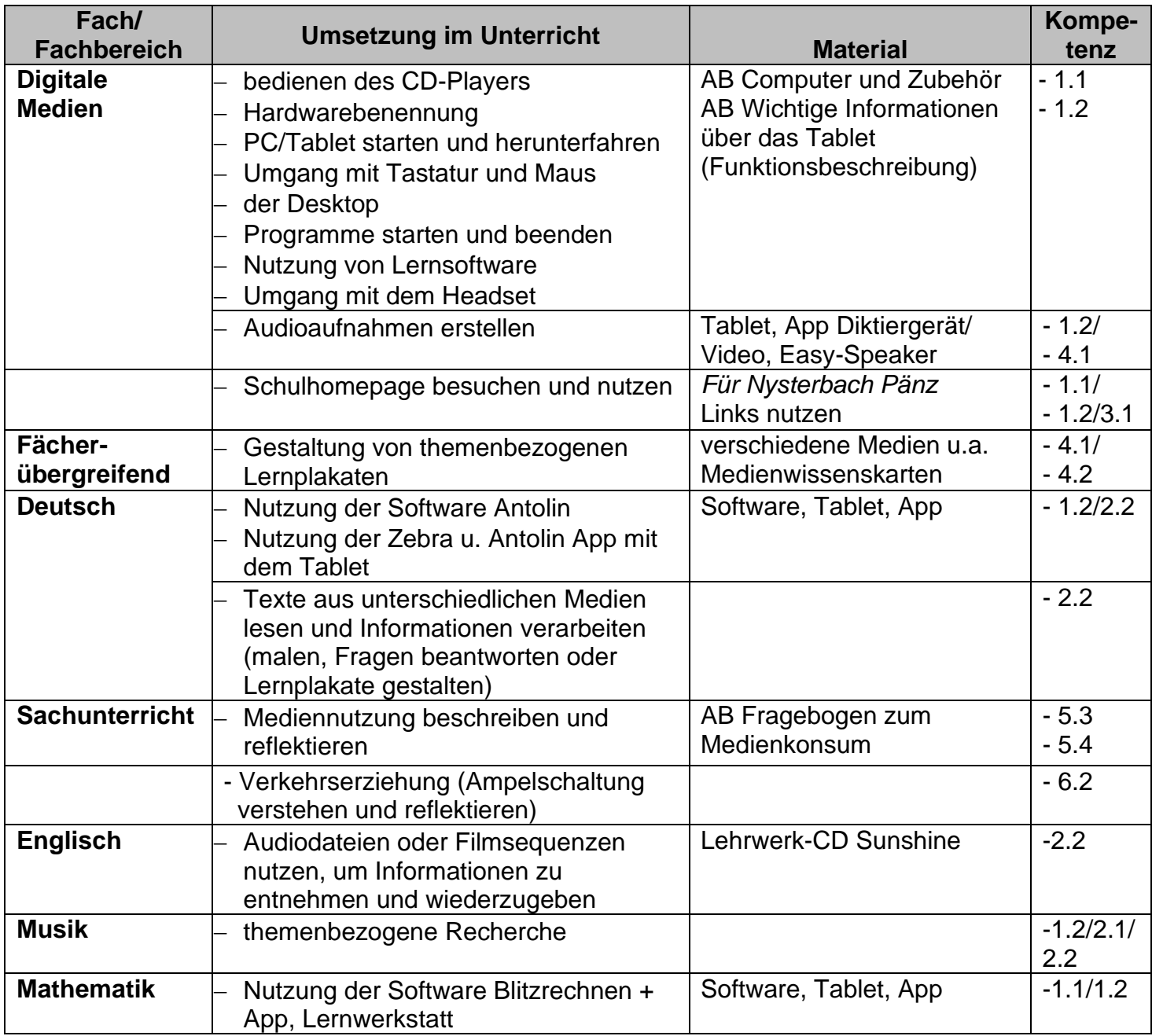

# Schuleingangsphase (Klassen 1 und 2)

# Klassen 3 und 4

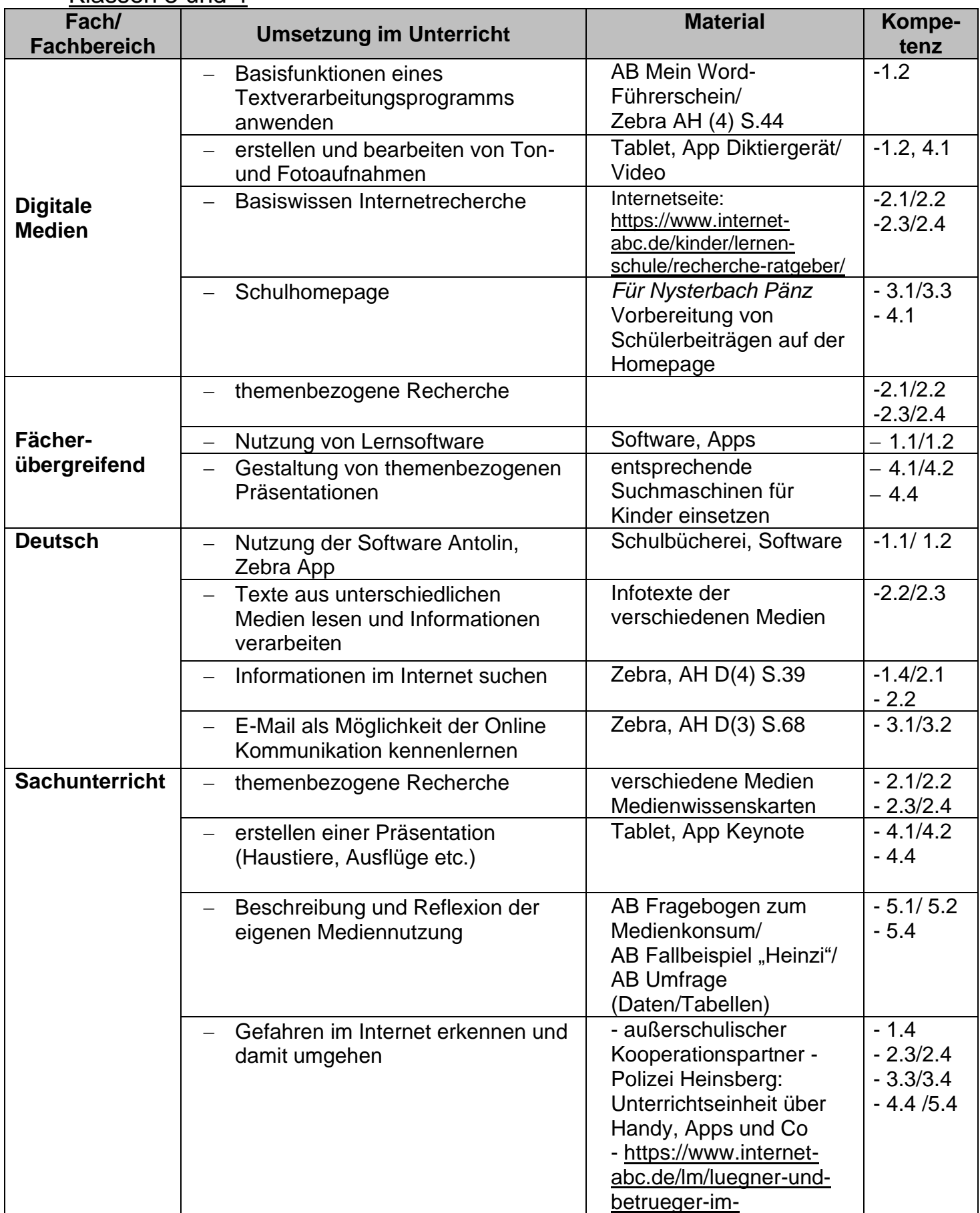

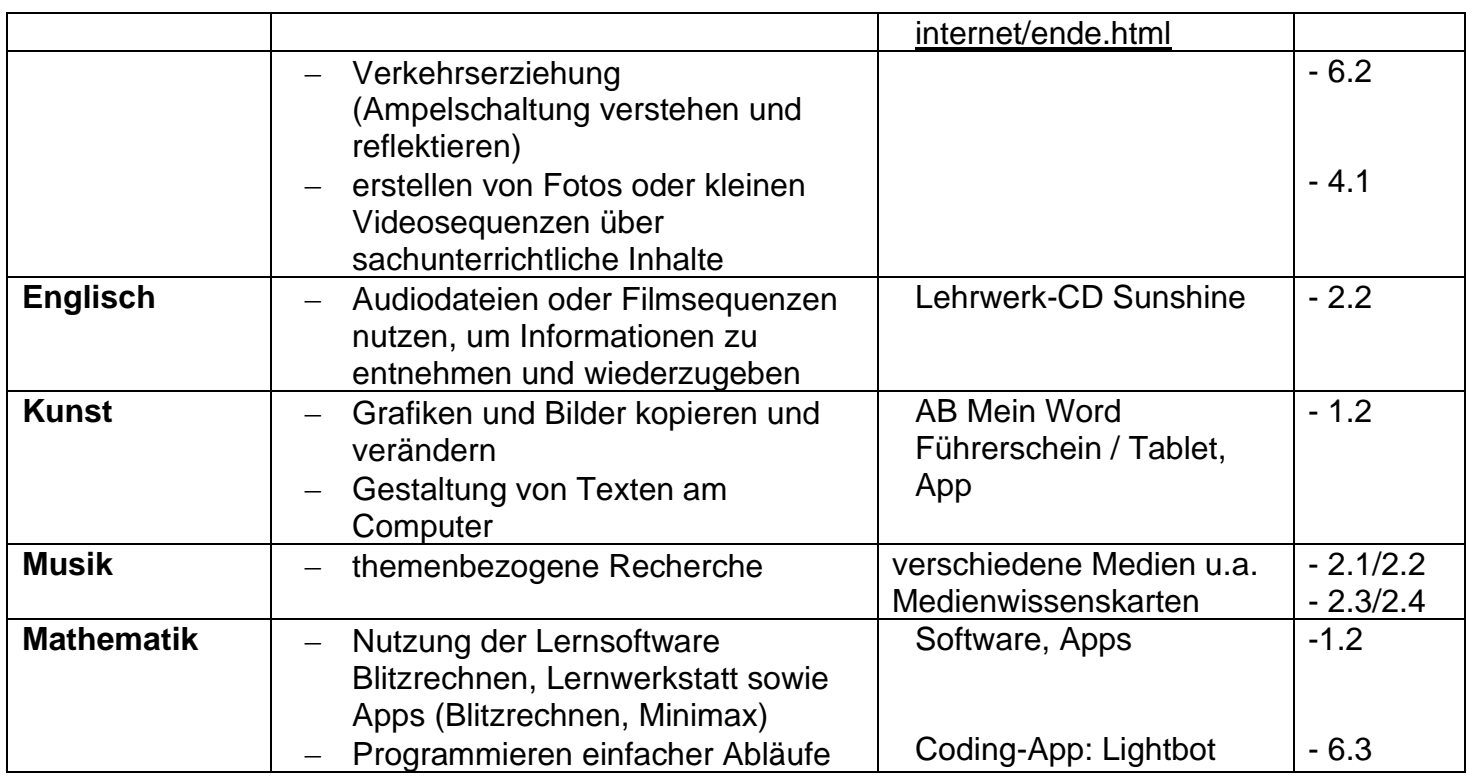

# **5 Interaktives Lernen 5.1 Interaktive Whiteboards**

Im Schuljahr 2017/2018 wurde ein Klassenraum mit einem interaktiven Whiteboard ausgestattet. Seit dem Schuljahr 2018/2019 waren drei Klassenräume mit einem interaktiven Whiteboard ausgestattet. Im Schuljahr 2019/2020 wurden in vier weiteren Klassenräume ein Prowise Presenter eingerichtet. 2021 wurden weitere drei klassenräume mit Prowise Presenter ausgestattet. Diese Ausstattung ermöglicht ein multimediales und vernetztes Lernen, welches die originale Begegnung mit den Unterrichtsinhalten nicht ersetzt, sondern ergänzt.

Vorteile der Nutzung von interaktiven Tafeln liegen in der optimalen Darstellung und Präsentation von dynamischen Tafelbildern, Bildmaterial im Allgemeinen, Filmen, Schülerarbeiten, Arbeitsblätter, Buchseiten und von Gegenstände, die über eine Dokumentenkamera näher betrachtet werden können.

Weiterhin ermöglicht der Einsatz eine zeitgemäße Unterrichtsvorbereitung und durchführung für die Lehrkräfte. Unterrichtsergebnisse können dokumentiert, gespeichert und nach Bedarf aufgerufen werden.

Durch den Einsatz sollen folgende Ziele verfolgt werden:

- − Aufbau von Medienkompetenz
- − höhere Aufmerksamkeit und Motivation der Schüler
- − eindeutige Steigerung der Unterrichtsqualität
- − Einsatz von zeitgemäßen Unterrichtsmedien
- − Nutzung aller Programme und Medien auf einem Gerät
- − direkter und schneller Zugang zu Wissen: z.B. für Recherchen und die Suche von Bildmaterial im Internet zur Weiterverarbeitung am Board

Der Einsatz und die Wirkung auf das Lernen im Unterricht werden in den nächsten Schuljahren bis 2022 erprobt.

Die Lizenz für das Programm SmartNotebook wird jährlich von der Stadt Erkelenz neu verlängert. Die unterrichtliche Vorbereitung erfordert eine zusätzliche Lizenz für die Lehrperson zu Hause. Die Software des Prowise Presenter ist kostenlos.

# **5.2 Tablets**

Tablets stellen für die Umsetzung eines motivierenden und individualisierenden Unterrichts eine sinnvolle Erweiterung dar. Durch die hohe Flexibilität und die unterschiedlichen Apps bieten sich gewinnbringende methodisch-didaktische Möglichkeiten in der Unterrichtsorganisation an.

Durch die vorinstallierten Apps können sie, auch für kurze Zeiträume, Übungen zur Wiederholung und Vertiefung in den Fächern Deutsch und Mathematik durchführen. Somit dienen die Tablets den Lehrkräften als eine weitere gute Möglichkeit während der Unterrichtszeit mit Hilfe ausgewählter Apps zu individualisieren.

Durch die umfangreiche Ausstattung wie Kamera, Mikrofon und Lautsprecher sind Tablets ebenfalls für die Umsetzung eines handlungsorientierten Unterrichts geeignet. Kreative Ton- und Bildaufnahmen werden von den Schülerinnen und Schülern in den verschiedenen Fächern aufgenommen und präsentiert.

Die Einsatzmöglichkeiten der Tablets sind sehr vielfältig. Nur in der konkreten Arbeit mit den Schülerinnen und Schülern lässt sich entscheiden, welche neuen Nutzungsmöglichkeiten als nächstes erprobt werden.

Die Tablets (2021) aus dem Tabletwagen können mit den Prowiseboards verbunden werden.

Durch die Lehrkräfte angedacht sind in diesem Zusammenhang:

- − Erstellung von Erklärvideos
- − Bildbearbeitung
- − Dokumentieren in E-Books

# **6. Homepage**

Die Homepage der Nysterbach-Schule www.nysterbach-schule.de besteht seit 2013 und wurde durch die Lehrerkonferenz geplant und von der Firma storms-media konzipiert. Die Wartung der Homepage wird ebenfalls durch storms-media gewährleistet und durch den Förderverein unterstützt.

Die Homepage informiert über das Leitbild, Organisatorisches, das Schulleben, schulinterne Konzepte, die Gestaltung des Übergangs zwischen kindertageseinrichtung und Grundschule sowie über die Betreuung. Weiterhin findet sich dort auch eine Terminübersischt der Schule.

Zweimal jährlich wird die Homepage durch die Medienbeauftragte sowie die Schulleitung grundlegend überarbeitet.

In dem Bereich *Für Nysterbach Pänz* finden sich Verlinkungen zu Kinderseiten, die im Unterricht genutzt werden. Weiterhin gibt es die Möglichkeit, dass Schülerinnen und Schüler eigene Arbeiten veröffentlichen.

# **7. Medienbeauftragte**

Die Aufgaben der Medienbeauftragten umfasst eine Vielzahl von Aufgaben, die im Rahmen der Geschäftsverteilung festgelegt und beschlossen wurden:

- − Teilnahme an Fortbildungsveranstaltungen
- − Teilnahme am Netzwerk ,,Digitale Bildung''

- − Multiplikator für das Kollegium im Rahmen von Konferenzen
- − sichten, ordnen und auflisten aller Medien
- − Materialanschaffung (Literatur, Medien)
- − Information über Fortbildungen im Bereich Medien
- − Verwaltung und Installation der Lernsoftware
- − Sammelstelle für Probleme an den Computern zur Weiterleitung an die Schulleitung (Störliste Lehrerzimmer)
- − Fortschreibung des Curriculums Digitale Medien
- − Zusammenarbeit mit Herrn Müllers und Herrn Müller (Stadt Erkelenz)
- − Aufbau und Inventarisierung einer DVD Sammlung (alle Fachbereiche)
- − Pflege der Homepage in Kooperation mit der Schulleitung

### **8. Fortbildungsplanung**

Im Bereich der Computeranwendung und Nutzung sind alle Lehrkräfte geschult. Der Einsatz von Notebooks und Computern im Unterricht ist etabliert.

Bis auf wenige Ausnahmen sind allen Lehrkräften im privaten Bereich auch die Nutzungsmöglichkeiten von Tablets vertraut. Um allen Lehrkräften diese Auseinandersetzung zu ermöglichen, wurden die Tablets im Schuljahr 2016/2017 über ein Halbjahr zur eigenständigen Auseinandersetzung zur Verfügung gestellt. Diese Möglichkeit besteht auch weiterhin.

Zwei Kolleginnen haben an einer schulexternen Fortbildung zum Thema "Tablets in der Grundschule" teilgenommen.

#### Fortbildungen:

13.09.2018 Einsatz des Smartboards im Unterricht

- 07.11.2018 Medienroute 2019 Einsatz von Elmo und Smartboard in der **Grundschule**
- 03.06.2019 Vorstellung des Touchscreens der Firma Prowise
- 23.01.2020 Vorstellung von Logineo durch Stefan Huppertz
- 10.12.2020
- 08.01.2021 Logineo und Videokonferenzsoftware Jitsi

# **9. Grenzen der Digitalisierung in der Grundschule**

Die Grundschule vermittelt grundlegende Kompetenzen, die sich vor allem an einer Schule des Gemeinsamen Lernens nicht nur auf die kognitiven Kompetenzen, sondern in vielen Bereichen auf die sozialen und emotionalen Kompetenzen beziehen. Viele Schüler und Schülerinnen haben einen hohen Bedarf an emotionaler Zuwendung durch die Lehrkräfte und benötigen zunehmend mehr Stärkung von sozialen und emotionalen Kompetenzen. Für diesen grundlegenden Beziehungsaufbau benötigt man Zeit. Die Lehrkräfte der Nysterbach-Schule nehmen sich diese Zeit, persönlich, im Unterricht und auch durch die Konzeptionen der Schule. Dies hat zur Folge, dass die Unterrichtszeit zum einen dafür zum anderen intensiv zur Förderung der fachlichen Kompetenzen in den Unterrichtsfächern genutzt wird.

Bei einer Unterrichtung der Schülerinnen und Schüler am Stundenminimum ist ein systematischer Aufbau einer Medienkompetenz nur in Ansätzen zu ermöglichen. Es ist dringend erforderlich, die Stundentafel der Grundschule um mindestens zwei Stunden zu erhöhen, wenn die Landesregierung NRW die Zielsetzung, eine Medienkompetenz bei jeder Schülerin und jedem Schüler aufzubauen, erreichen möchte.

Des Weiteren bemüht sich das Schulverwaltungsamt der Stadt Erkelenz seit Jahren um eine gute digitale Ausstattung der Nysterbach-Schule (siehe Ausstattung). Im Mai 2017 wurde die Firma Dr. Garbe, Lexis, von Berlepsch mbB –Beratung für Kommune und Regionen- beauftragt, einen Medienentwicklungsplan für das Stadtgebiet Erkelenz zu erstellen. Erste Ergebnisse wurden im September 2018 im Rahmen eines Schulgesprächs veröffentlicht. Die Medienentwicklungsplanung für die Schulen der Stadt Erkelenz wurde am 11.12.2019 vom Rat der Stadt Erkelenz verabschiedet. Die Umsetzung steht unter dem Vorbehalt der jährlich zur Verfügung stehenden Haushaltsmittel.

# **10. Evaluation und Perspektive**

Die Motivation der Lehrkräfte sowie Schülerinnen und Schüler mit dem Tablet zu arbeiten ist hoch. Der Gewinn für die Unterrichtsplanung und Durchführung ist vor allem im Bereich der individuellen Förderung zu sehen. Aufgrund dessen wurde die Schule mit 40 weiteren Tablets ausgestattet. Im Schreiben des Ministeriums für Schule und Bildung des Landes Nordrhein-Westfalen vom 26.06.2018 durch Mathias Richter steht "Die Länder haben sich… verpflichtet, dafür Sorge zu tragen, dass alle Schülerinnen und Schüler, die zum Schuljahr 2018/2019 in die Grundschule eingeschult werden oder in die Sekundarstufe I eintreten, bis zum Ende ihrer Pflichtschulzeit die in diesem Rahmen formulierten Kompetenzen erwerben können." Der Kompetenzerwerb ist aktuell abhängig von der Organisationsform des Präsenzunterrichts.

Aufgrund ständig voranschreitender Entwicklungen im IT-Bereich wird das Konzept regelmäßig evaluiert und entsprechend angepasst.